# Package 'simrec'

September 6, 2023

Title Simulation of Recurrent Event Data for Non-Constant Baseline Hazard

Version 1.0.1

Date 2023-09-06

#### Description Simulation of recurrent event data for non-constant baseline hazard in the total time model with risk-free intervals and possibly a competing event. Possibility to cut the data to an interim data set. Data can be plotted. Details about the method can be found in Jahn-

Eimermacher, A. et al. (2015) [<doi:10.1186/s12874-015-0005-2>](https://doi.org/10.1186/s12874-015-0005-2).

**Depends**  $R$  ( $>= 2.10$ )

Imports graphics, stats

VignetteBuilder knitr

Suggests knitr, rmarkdown, DT

URL <https://github.com/federicomarini/simrec>

License GPL-2

RoxygenNote 7.2.3

Encoding UTF-8

NeedsCompilation no

Author Katharina Ingel [aut], Antje Jahn-Eimermacher [aut], Stella Preussler [aut],

Federico Marini [aut, cre] (<<https://orcid.org/0000-0003-3252-7758>>)

Maintainer Federico Marini <marinif@uni-mainz.de>

Repository CRAN

Date/Publication 2023-09-06 11:20:02 UTC

# R topics documented:

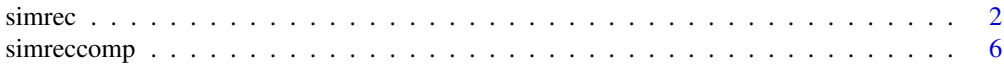

#### <span id="page-1-0"></span>2 simreces and the state of the state of the state of the state of the state of the state of the state of the state of the state of the state of the state of the state of the state of the state of the state of the state of

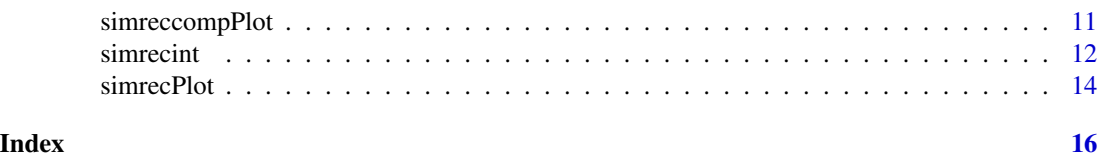

simrec *simrec*

#### Description

Simulation of recurrent event data for non-constant baseline hazard (total-time model)

This function allows simulation of recurrent event data following the multiplicative intensity model described in Andersen and Gill [1] with the baseline hazard being a function of the total/calendar time. To induce between-subject-heterogeneity a random effect covariate (frailty term) can be incorporated. Data for individual  $i$  are generated according to the intensity process

$$
Y_i(t) * \lambda_0(t) * Z_i * exp(\beta^t X_i),
$$

where  $X_i$  defines the covariate vector and  $\beta$  the regression coefficient vector.  $\lambda_0(t)$  denotes the baseline hazard, being a function of the total/calendar time t, and  $Y_i(t)$  the predictable process that equals one as long as individual  $i$  is under observation and at risk for experiencing events.  $Z_i$  denotes the frailty variable with  $(Z_i)_i$  iid with  $E(Z_i) = 1$  and  $Var(Z_i) = \theta$ . The parameter  $\theta$  describes the degree of between-subject-heterogeneity. Data output is in the counting process format.

#### Usage

```
simrec(
 N,
  fu.min,
  fu.max,
  cens.prob = 0,
  dist.x = "binomial",
 par.x = 0,
 beta.x = 0,
  dist.z = "gamma",
  par.z = 0,dist.rec,
  par.rec,
 pfree = 0,
  dfree = \theta)
```
#### Arguments

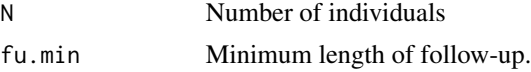

#### simrec 3

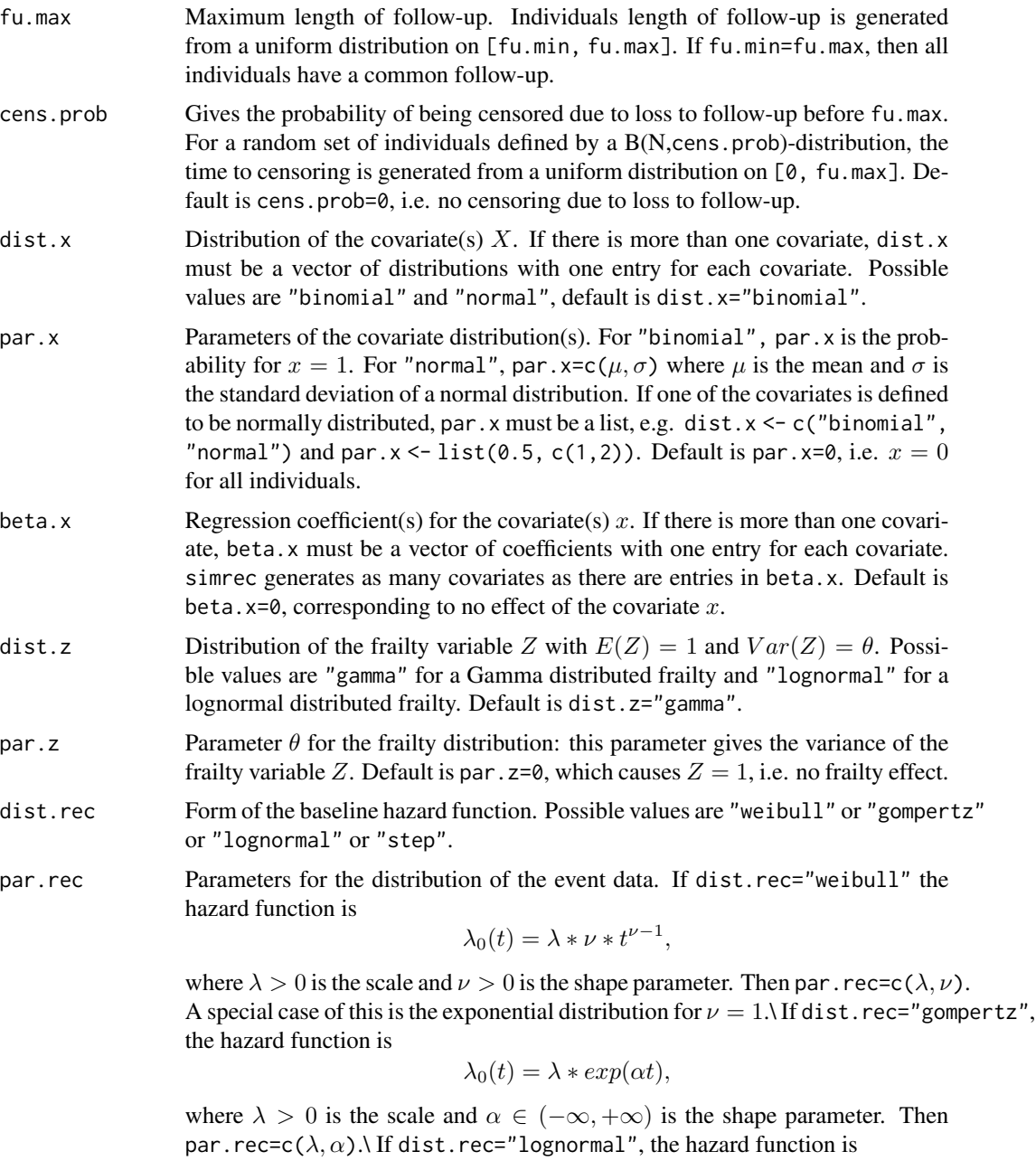

$$
\lambda_0(t) = [(1/(\sigma t)) * \phi((\ln(t) - \mu)/\sigma)]/[\Phi((- \ln(t) - \mu)/\sigma)],
$$

where  $\phi$  is the probability density function and  $\Phi$  is the cumulative distribution function of the standard normal distribution,  $\mu \in (-\infty, +\infty)$  is a location parameter and  $\sigma > 0$  is a shape parameter. Then par.rec=c( $\mu, \sigma$ ). Please note, that specifying dist.rec="lognormal" together with some covariates does not specify the usual lognormal model (with covariates specified as effects on the parameters of the lognormal distribution resulting in non-proportional hazards),

but only defines the baseline hazard and incorporates covariate effects using the proportional hazard assumption.\ If dist.rec="step" the hazard function is

$$
\lambda_0(t) = a, t \le t_1, and \lambda_0(t) = b, t > t_1
$$

. Then par.rec= $c(a, b, t_1)$ .

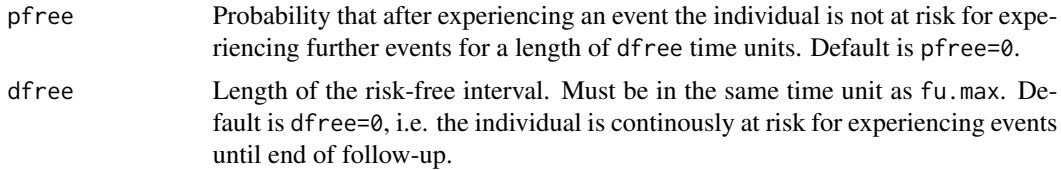

#### Details

Simulation of recurrent event data for non-constant baseline hazard in the total time model with risk-free intervalls and possibly a competing event. The simrec package enables to cut the data to an interim data set, and provides functionality to plot.

Data are simulated by extending the methods proposed by Bender et al [2] to the multiplicative intensity model.

#### Value

The output is a data.frame consisting of the columns:

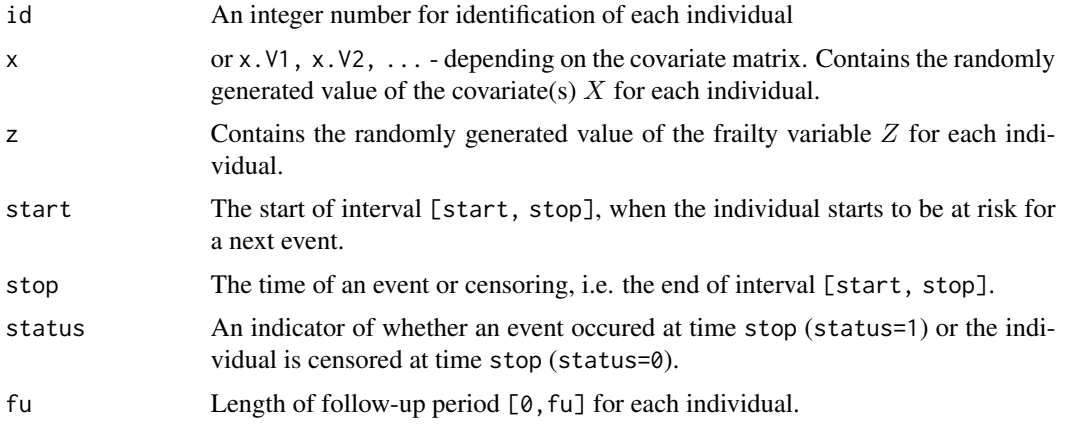

For each individual there are as many lines as it experiences events, plus one line if being censored. The data format corresponds to the counting process format.

#### Author(s)

Katharina Ingel, Stella Preussler, Antje Jahn-Eimermacher, Federico Marini

Maintainer: Antje Jahn-Eimermacher <jahna@uni-mainz.de>

Katharina Ingel, Stella Preussler, Antje Jahn-Eimermacher. Institute of Medical Biostatistics, Epidemiology and Informatics (IMBEI), University Medical Center of the Johannes Gutenberg-University Mainz, Germany

#### simrec 5

#### References

- 1. Andersen P, Gill R (1982): Cox's regression model for counting processes: a large sample study. The Annals of Statistics 10:1100-1120
- 2. Bender R, Augustin T, Blettner M (2005): Generating survival times to simulate Cox proportional hazards models. Statistics in Medicine 24:1713-1723
- 3. Jahn-Eimermacher A, Ingel K, Ozga AK, Preussler S, Binder H (2015): Simulating recurrent event data with hazard functions defined on a total time scale. BMC Medical Research Methodology 15:16

#### See Also

Useful links:

• <https://github.com/federicomarini/simrec>

simreccomp

#### Examples

### Example: ### A sample of 10 individuals

 $N < -10$ 

### with a binomially distributed covariate with a regression coefficient ### of beta=0.3, and a standard normally distributed covariate with a ### regression coefficient of beta=0.2,

```
dist.x <- c("binomial", "normal")
par.x \leftarrow list(0.5, c(0, 1))beta.x <- c(0.3, 0.2)
```
### a gamma distributed frailty variable with variance 0.25

```
dist.z <- "gamma"
par.z < -0.25
```
### and a Weibull-shaped baseline hazard with shape parameter lambda=1 ### and scale parameter nu=2.

```
dist.rec <- "weibull"
par.rec \leq c(1, 2)
```
### Subjects are to be followed for two years with 20% of the subjects ### being censored according to a uniformly distributed censoring time ### within [0,2] (in years).

fu.min  $<-2$ fu.max  $\leq -2$ cens.prob  $\leq -0.2$ 

#### <span id="page-5-0"></span>6 simreccomp

```
### After each event a subject is not at risk for experiencing further events
### for a period of 30 days with a probability of 50%.
dfree <- 30 / 365
pfree <-0.5simdata <- simrec(
 N, fu.min, fu.max, cens.prob, dist.x, par.x, beta.x, dist.z, par.z,
 dist.rec, par.rec, pfree, dfree
\lambda# print(simdata) # only run for small N!
```
simreccomp *simreccomp*

#### Description

This function allows simulation of time-to-event-data that follow a multistate-model with recurrent events of one type and a competing event. The baseline hazard for the cause-specific hazards are here functions of the total/calendar time. To induce between-subject-heterogeneity a random effect covariate (frailty term) can be incorporated for the recurrent and the competing event. Data for the recurrent events of the individual  $i$  are generated according to the cause-specific hazards

$$
\lambda_{0r}(t) * Z_{ri} * exp(\beta_r^t X_i),
$$

where  $X_i$  defines the covariate vector and  $\beta_r$  the regression coefficient vector.  $\lambda_{0r}(t)$  denotes the baseline hazard, being a function of the total/calendar time t and  $Z_{ri}$  denotes the frailty variables with  $(Z_{ri})_i$  iid with  $E(Z_{ri}) = 1$  and  $Var(Z_{ri}) = \theta_r$ . The parameter  $\theta_r$  describes the degree of between-subject-heterogeneity for the recurrent event. Analougously the competing event is generated according to the cause-specific hazard conditionally on the frailty variable and covariates:

$$
\lambda_{0c}(t) * Z_{ci} * exp(\beta_c^t X_i)
$$

Data output is in the counting process format.

#### Usage

```
simreccomp(
 N,
  fu.min,
  fu.max,
  cens.prob = 0,
  dist.x = "binomial",par.x = 0,
 beta.xr = 0,
  beta.xc = \theta.
  distz = "gamma",par.zr = \theta,
  a = NULL,
```
# simreccomp 7

```
dist.zc = NULL,
 par.zc = NULL,dist.rec,
  par.rec,
 dist.comp,
  par.comp,
 pfree = \theta,
  dfree = \theta\mathcal{L}
```
# Arguments

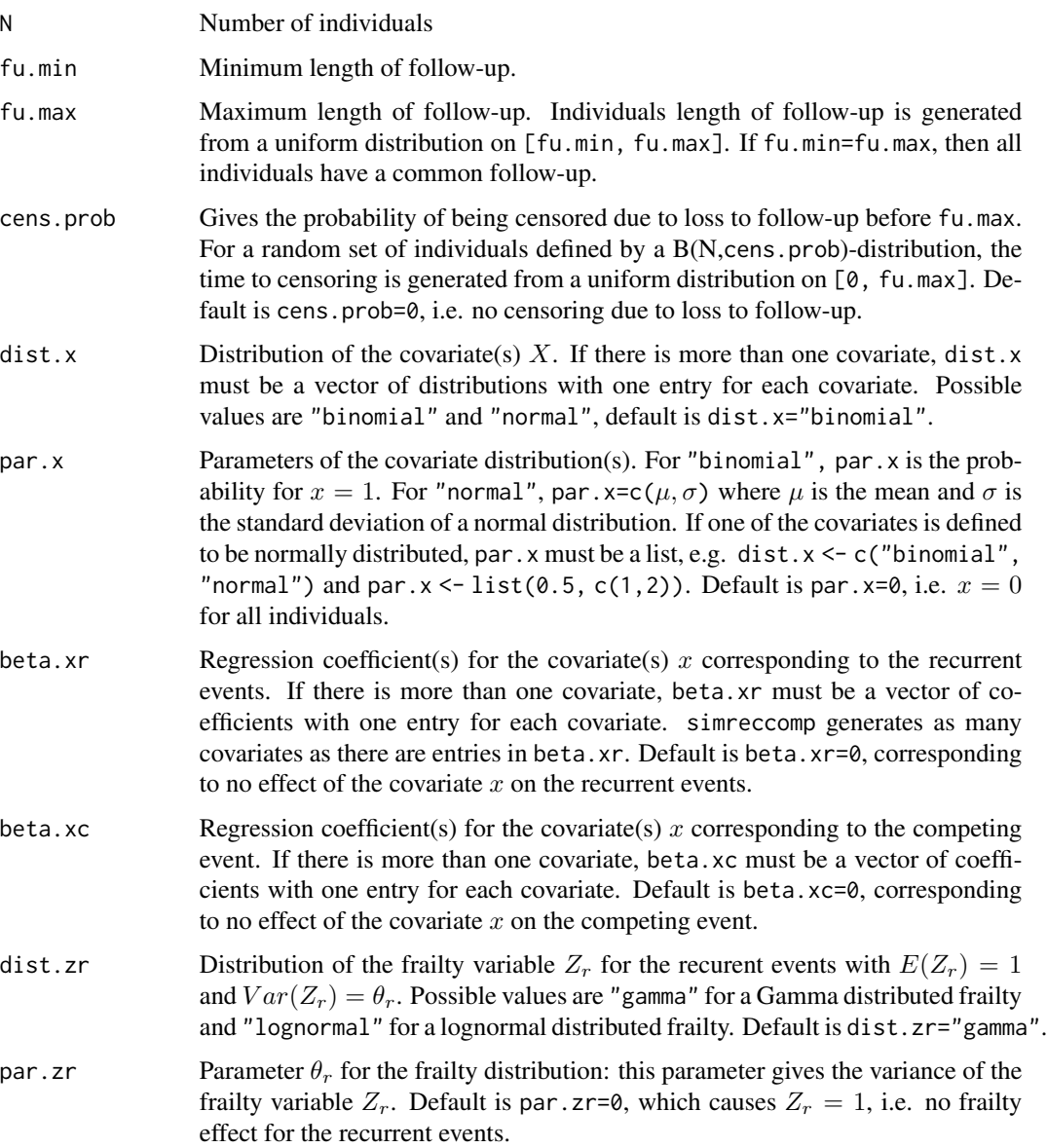

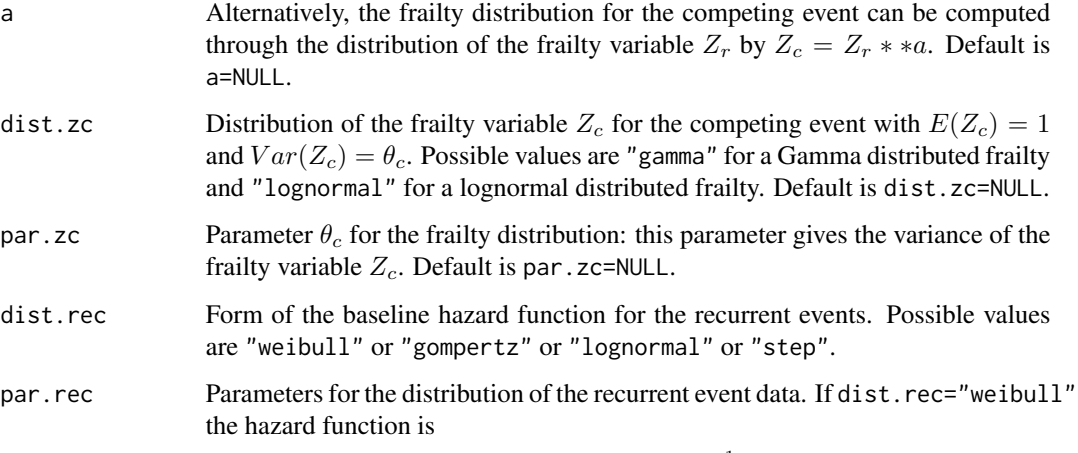

$$
\lambda_0(t) = \lambda * \nu * t^{\nu - 1},
$$

where  $\lambda > 0$  is the scale and  $\nu > 0$  is the shape parameter. Then par. rec=c( $\lambda, \nu$ ). A special case of this is the exponential distribution for  $\nu = 1$ . If dist.rec="gompertz", the hazard function is

$$
\lambda_0(t) = \lambda * exp(\alpha t),
$$

where  $\lambda > 0$  is the scale and  $\alpha \in (-\infty, +\infty)$  is the shape parameter. Then par.rec=c( $\lambda$ ,  $\alpha$ ). If dist.rec="lognormal", the hazard function is

 $\lambda_0(t) = [(1/(\sigma t)) * \phi((\ln(t) - \mu)/\sigma)]/[\Phi((- \ln(t) - \mu)/\sigma)],$ 

where  $\phi$  is the probability density function and  $\Phi$  is the cumulative distribution function of the standard normal distribution,  $\mu \in (-\infty, +\infty)$  is a location parameter and  $\sigma > 0$  is a shape parameter. Then par. rec=c( $\mu, \sigma$ ). Please note, that specifying dist.rec="lognormal" together with some covariates does not specify the usual lognormal model (with covariates specified as effects on the parameters of the lognormal distribution resulting in non-proportional hazards), but only defines the baseline hazard and incorporates covariate effects using the proportional hazard assumption. If dist.rec="step" the hazard function is

$$
\lambda_0(t) = a, t \le t_1, and \lambda_0(t) = b, t > t_1
$$

. Then par. rec= $c(a, b, t_1)$ .

- dist.comp Form of the baseline hazard function for the competing event. Possible values are "weibull" or "gompertz" or "lognormal" or "step" .
- par.comp Parameters for the distribution of the competing event data. For more details see par.rec.
- pfree Probability that after experiencing an event the individual is not at risk for experiencing further events for a length of dfree time units. Default is pfree=0.
- dfree Length of the risk-free interval. Must be in the same time unit as fu.max. Default is dfree=0, i.e. the individual is continously at risk for experiencing events until end of follow-up.

#### simreccomp 9

#### Value

The output is a data.frame consisting of the columns:

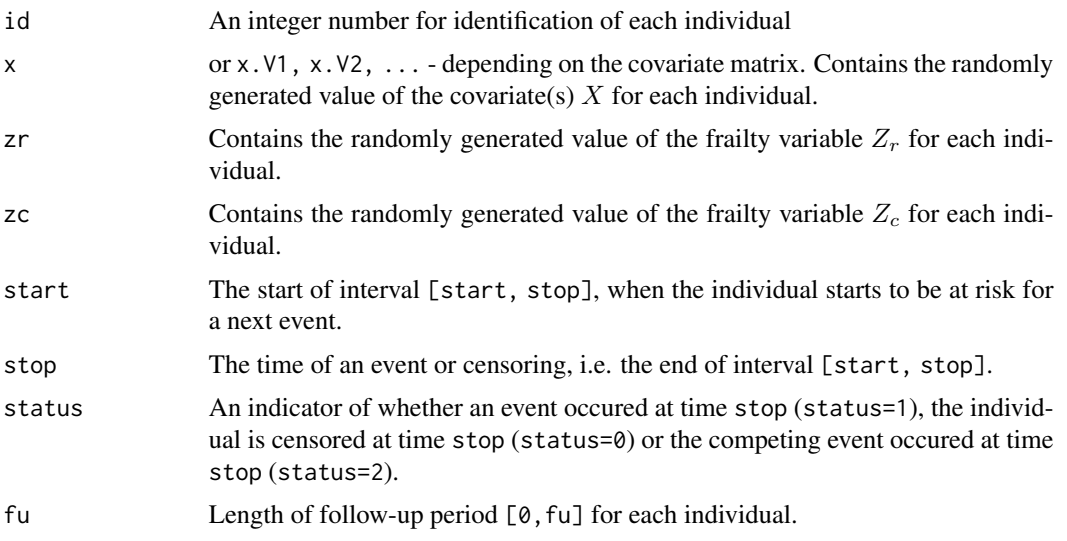

For each individual there are as many lines as it experiences events, plus one line if being censored. The data format corresponds to the counting process format.

#### Author(s)

Katharina Ingel, Stella Preussler, Antje Jahn-Eimermacher. Institute of Medical Biostatistics, Epidemiology and Informatics (IMBEI), University Medical Center of the Johannes Gutenberg-University Mainz, Germany

#### See Also

simrec

#### Examples

### Example: ### A sample of 10 individuals

 $N < -10$ 

```
### with a binomially distributed covariate and a standard normally distributed covariate
### with regression coefficients of beta.xr=0.3 and beta.xr=0.2, respectively,
### for the recurrent events,
### as well as regression coefficients of beta.xc=0.5 and beta.xc=0.25, respectively,
### for the competing event.
dist.x <- c("binomial", "normal")
par.x \leftarrow list(0.5, c(0, 1))beta.xr <- c(0.3, 0.2)beta.xc <- c(0.5, 0.25)
```
#### 10 sin recomp

```
### a gamma distributed frailty variable for the recurrent event with variance 0.25
### and for the competing event with variance 0.3,
dist.zr <- "gamma"
par.zr <- 0.25
dist.zc <- "gamma"
par.zc <-0.3### alternatively the frailty variable for the competing event can be computed via a:
a \leq -0.5### Furthermore a Weibull-shaped baseline hazard for the recurrent event with shape parameter
### lambda=1 and scale parameter nu=2,
dist.rec <- "weibull"
par.rec \leq c(1, 2)
### and a Weibull-shaped baseline hazard for the competing event with shape parameter lambda=1
### and scale parameter nu=2
dist.comp <- "weibull"
par.comp \leq c(1, 2)
### Subjects are to be followed for two years with 20% of the subjects
### being censored according to a uniformly distributed censoring time
### within [0,2] (in years).
fu.min \leq -2fu.max <-2cens.prob <-0.2### After each event a subject is not at risk for experiencing further events
### for a period of 30 days with a probability of 50%.
dfree <- 30 / 365
pfree <-0.5simdata1 <- simreccomp(
 N = N, fu.min = fu.min, fu.max = fu.max, cens.prob = cens.prob,
 dist.x = dist.x, par.x = par.x, beta.xr = beta.xr, beta.xc = beta.xc,
 dist.zr = dist.zr, par.zr = par.zr, a = a,
 dist.rec = dist.rec, par.rec = par.rec, dist.comp = dist.comp, par.comp = par.comp,
 pfree = pfree, dfree = dfree
)
simdata2 <- simreccomp(
 N = N, fu.min = fu.min, fu.max = fu.max, cens.prob = cens.prob,
 dist.x = dist.x, par.x = par.x, beta.xr = beta.xr, beta.xc = beta.xc,
 dist.zr = dist.zr, par.zr = par.zr, dist.zc = dist.zc, par.zc = par.zc,
 dist.rec = dist.rec, par.rec = par.rec, dist.comp = dist.comp, par.comp = par.comp,
 pfree = pfree, dfree = dfree
```
#### <span id="page-10-0"></span>simreccompPlot 11

 $\mathcal{L}$ 

simdata1 simdata2

simreccompPlot *simreccompPlot*

#### Description

This function allows plotting of recurrent event data with a competing event.

#### Usage

simreccompPlot( data,  $id = "id",$ start = "start",  $stop = "stop",$ status = "status"  $\lambda$ 

#### Arguments

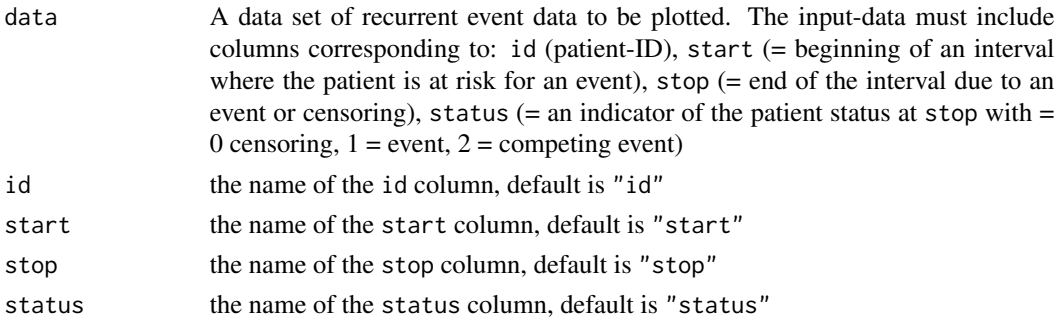

#### Value

The output is a plot of the data with a bullet indicating a recurrent event, an x indicating the competing event and a circle indicating censoring.

#### Author(s)

Katharina Ingel, Stella Preussler, Antje Jahn-Eimermacher. Institute of Medical Biostatistics, Epidemiology and Informatics (IMBEI), University Medical Center of the Johannes Gutenberg-University Mainz, Germany

### See Also

simrec, simreccomp, simrecPlot

12 simrecint and the state of the state of the state of the state of the state of the state of the state of the state of the state of the state of the state of the state of the state of the state of the state of the state

#### Examples

```
### Example:
### First simulate a sample of 10 individuals (for more details see the help of \code{simreccomp})
N < -10dist.x <- c("binomial", "normal")
par.x <- list(0.5, c(0, 1))beta.xr <- c(0.3, 0.2)beta.xc <- c(0.5, 0.25)
dist.zr <- "gamma"
par.zr <- 0.25
dist.zc <- "gamma"
par.zc <-0.3dist.rec <- "weibull"
par.rec <-c(1, 2)dist.comp <- "weibull"
par.comp \leq -c(1, 2)fu.min \leq -2fu.max <-2cens.prob \leq -0.2dfree <- 30 / 365
pfree <-0.5simdata <- simreccomp(
  N = N, fu.min = fu.min, fu.max = fu.max, cens.prob = cens.prob,
  dist.x = dist.x, par.x = par.x, beta.xr = beta.xr, beta.xc = beta.xc,
  dist.zr = dist.zr, par.zr = par.zr, dist.zc = dist.zc, par.zc = par.zc,
  dist.rec = dist.rec, par.rec = par.rec, dist.comp = dist.comp, par.comp = par.comp,
  pfree = pfree, dfree = dfree
)
simreccompPlot(simdata)
```
simrecint *simrecint*

#### Description

With this function previously simulated data (for example simulated by the use of simrec or simreccomp) can be cut to an interim data set. The simulated data must be in patient time (i.e. time since the patient entered the study), and must be in the counting process format. Furthermore the dataset must have the variables id, start, stop and status, like data simulated by the use of simrec or simreccomp. Then for every individual additionally a recruitment time is generated in study time (i.e. time since start of the study), which is uniformly distributed on [0, tR]. The timing of the interim analysis tI is set in study time and data are being cut to all data, that are available at the interim analysis. For further explanations on study time and patient time see the vignette. If you only wish to simulate a recruitment time, tI can be set to tR + fu.max or something bigger.

#### Usage

simrecint(data, N, tR, tI)

<span id="page-11-0"></span>

#### simrecint 13

#### Arguments

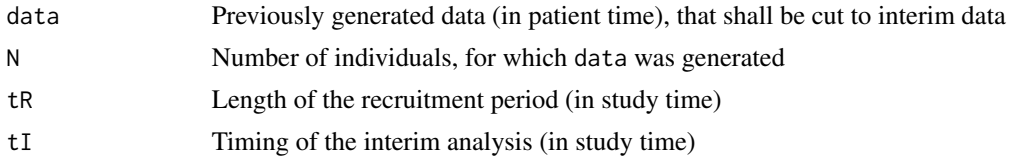

#### Value

The output is a data.frame consisting of the columns, that were put into, and additionally the following columns:

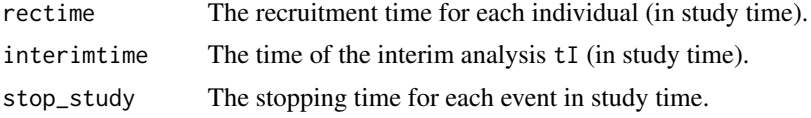

Individuals that are not already recruited at the interim analysis are left out here.

#### Author(s)

Katharina Ingel, Stella Preussler, Antje Jahn-Eimermacher. Institute of Medical Biostatistics, Epidemiology and Informatics (IMBEI), University Medical Center of the Johannes Gutenberg-University Mainz, Germany

#### See Also

simrec, simreccomp

#### Examples

```
### Example - see example for simrec
library(simrec)
N < -10dist.x <- c("binomial", "normal")
par.x <- list(0.5, c(0, 1))beta.x <- c(0.3, 0.2)dist.z <- "gamma"
par.z <- 0.25
dist.rec <- "weibull"
par.rec \leq c(1, 2)
fu.min <- 2
fu.max <-2cens.prob \leq -0.2simdata <- simrec(
  N, fu.min, fu.max, cens.prob, dist.x, par.x, beta.x, dist.z,
  par.z, dist.rec, par.rec
\mathcal{L}### Now simulate for each patient a recruitment time in [0, tR=2]
### and cut data to the time of the interim analysis at tI=1:
```

```
simdataint \leq simrecint(simdata, N = N, tR = 2, tI = 1)
# print(simdataint) # only run for small N!
```
simrecPlot *simrecPlot*

#### Description

This function allows plotting of recurrent event data.

#### Usage

```
simrecPlot(data, id = "id", start = "start", stop = "stop", status = "status")
```
#### Arguments

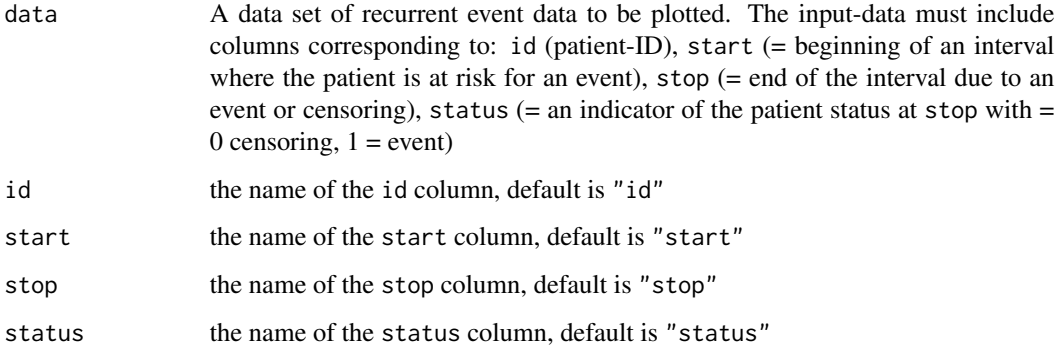

#### Value

The output is a plot of the data with a bullet indicating a recurrent event and a circle indicating censoring.

#### Author(s)

Katharina Ingel, Stella Preussler, Antje Jahn-Eimermacher. Institute of Medical Biostatistics, Epidemiology and Informatics (IMBEI), University Medical Center of the Johannes Gutenberg-University Mainz, Germany

#### See Also

simrec, simreccomp, simreccompPlot

#### simrecPlot 15

### Examples

```
### Example:
### First simulate a sample of 10 individuals (for more details see the help of \code{simrec})
N < -10dist.x <- c("binomial", "normal")
par.x <- list(0.5, c(0, 1))
beta.x <- c(0.3, 0.2)dist.z <- "gamma"
par.z < -0.25dist.rec <- "weibull"
par.rec <- c(1, 2)
fu.min <-2fu.max <- 2
cens.prob <-0.2dfree <- 30 / 365
pfree <- 0.5
simdata <- simrec(
  N, fu.min, fu.max, cens.prob, dist.x, par.x, beta.x,
  dist.z, par.z, dist.rec, par.rec, pfree, dfree
\lambdasimrecPlot(simdata)
```
# <span id="page-15-0"></span>Index

simrec, [2](#page-1-0) simrec-package *(*simrec*)*, [2](#page-1-0) simreccomp, [6](#page-5-0) simreccompPlot, [11](#page-10-0) simrecint, [12](#page-11-0) simrecPlot, [14](#page-13-0)